# **OpenNebula - Bug #2067**

## **sunstone and rbd**

05/17/2013 05:54 PM - George Kissandrakis

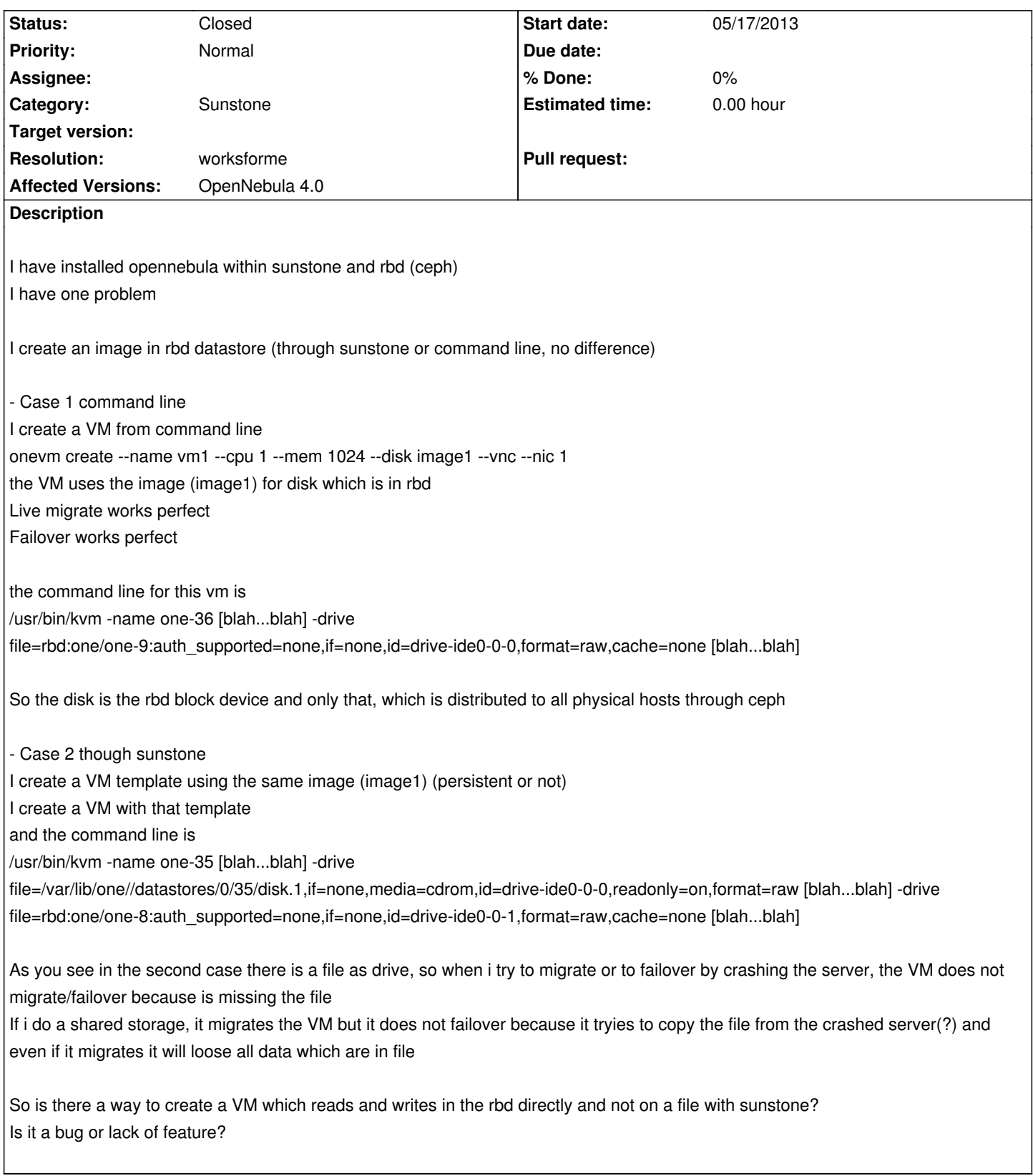

## **History**

**#1 - 05/21/2013 10:25 AM - George Kissandrakis**

Not a bug,

#### **#2 - 05/28/2013 10:18 AM - Tino Vázquez**

Could you please elaborate more on what you mean about "Any context in template must be unchecked"?

### **#3 - 06/06/2013 11:11 AM - Jaime Melis**

- *Status changed from Pending to Closed*
- *Resolution set to worksforme*

Yes George you are right. The problem is the context that's being generated as a file. You can one of two things:

1. Configure the system datastore as shared storage (cephfs for instance! or nfs, etc...)

2. If you're using only ceph based images, you could enhance the ceph drivers and use them as a system datastore. You would need to implement other driver actions, like CONTEXT. More info here: http://opennebula.org/documentation:rel4.0:sd